Python Tkinter

- 13 ISBN 9787118027815
- 10 ISBN 7118027812

出版时间:2002-09-01

页数:553

版权说明:本站所提供下载的PDF图书仅提供预览和简介以及在线试读,请支持正版图书。

### www.tushu000.com

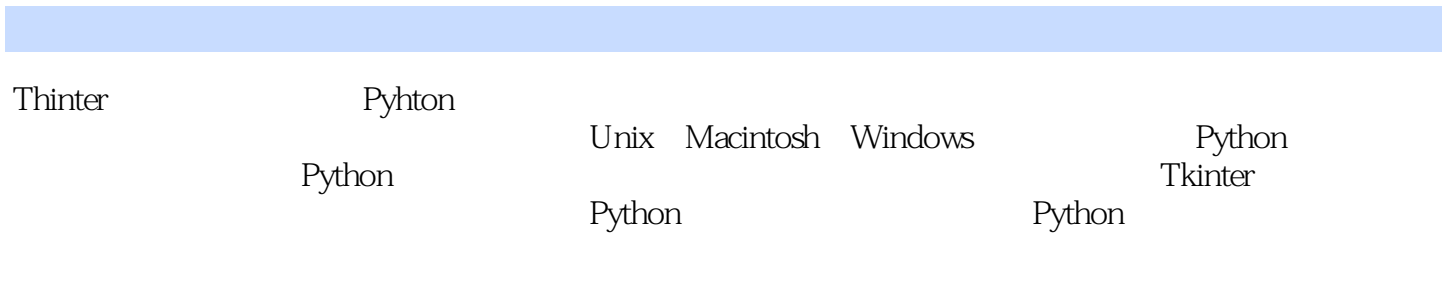

1 python  $1.1$  python  $1.1.\overline{1}$  python  $1.1.2$  python  $1.2$ 1.2.1  $1.2.2$  $1.23$ 1.3 类  $1.31$ 1.32 1.3.3 python  $1.34$ 1.35  $1.36$  $1.37$  $1.38$ 1.39 2 tkinter 2.1 ikinter  $2.1.1$  tkinter  $21.2$ 2.1.3 tkinter  $2.1.4$  tkinter  $2.2$ tcl $/$ tktkinter 2.3 win32 unix gul 2.4 tkinter  $25$ tkinter  $\frac{3}{31}$  - $31$ 32 33 34 4 tkinter 4.1 tkinter  $4.1.1$ 4.1.2 4 1.3  $4.1.4$ 41.5  $4.1.6$ 41.7 4.1.8 41.9 4.1.10

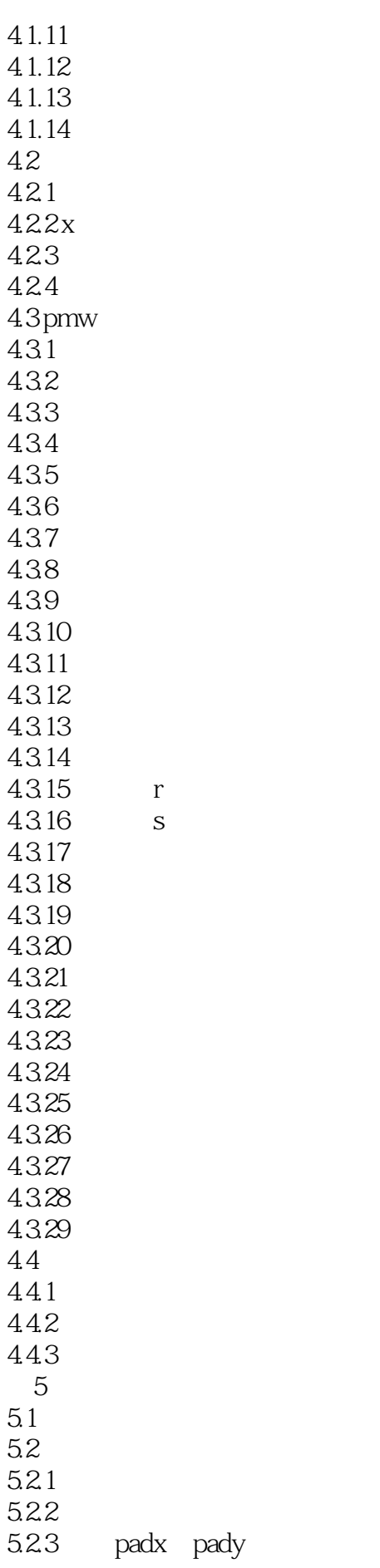

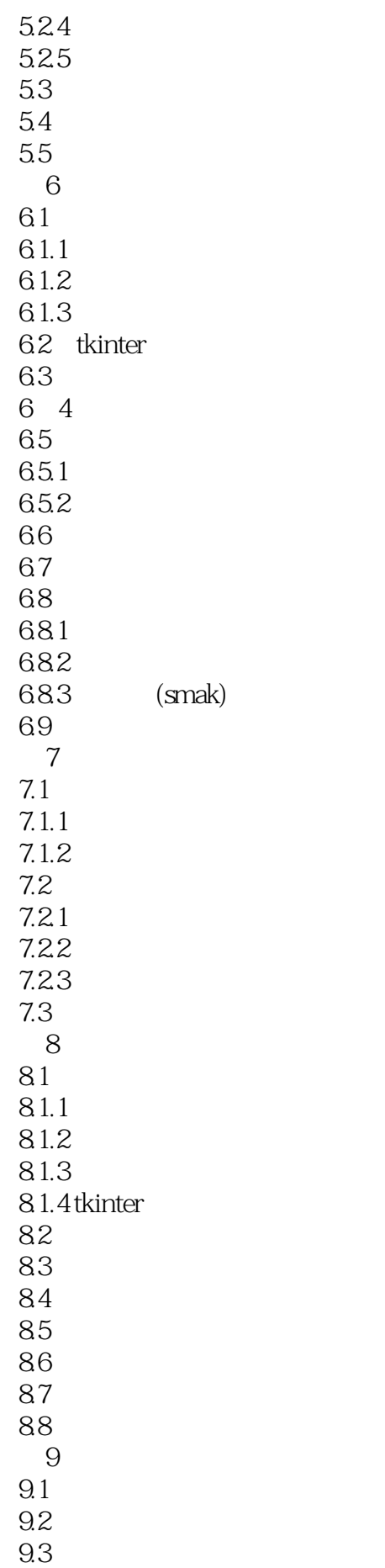

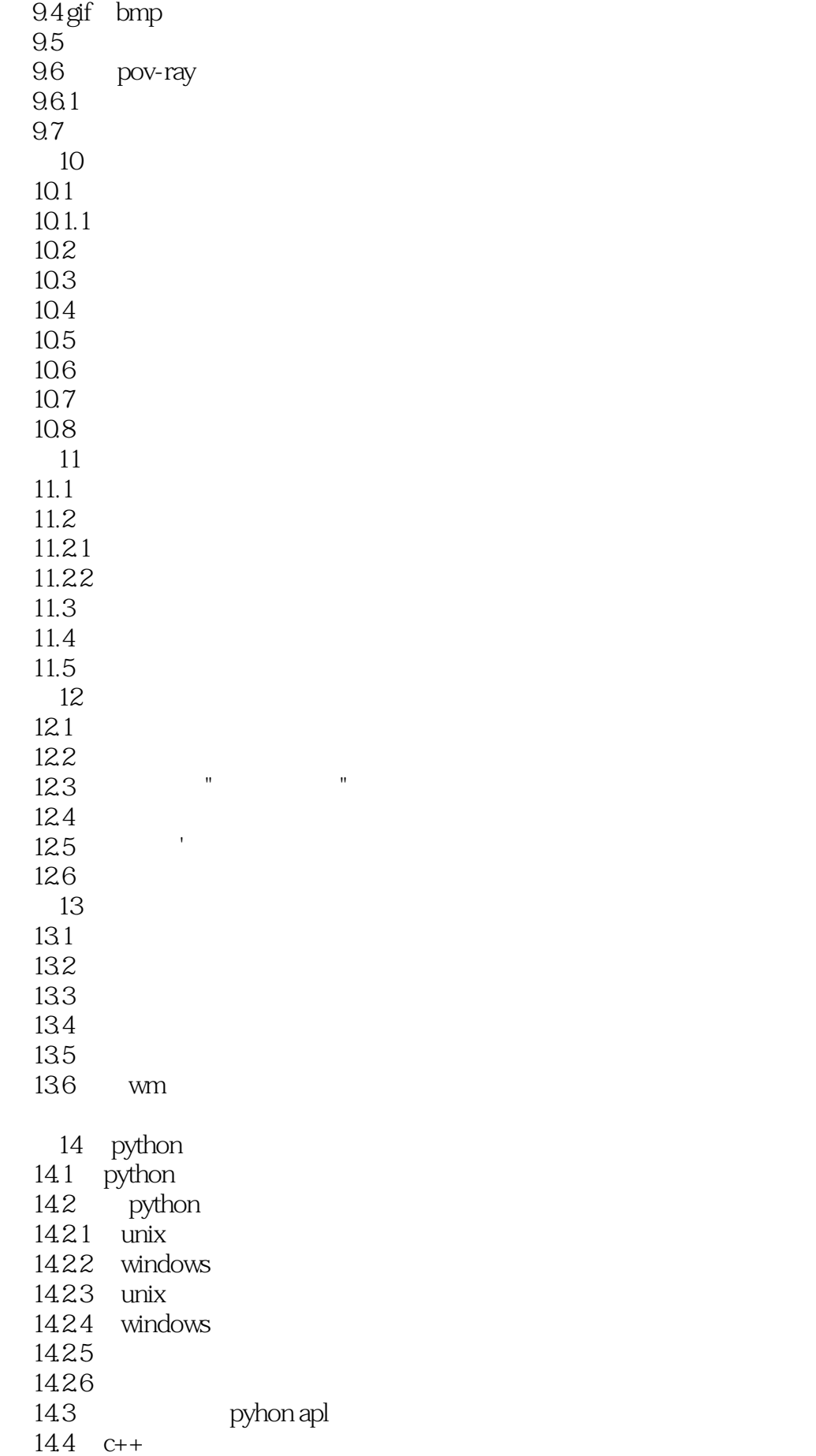

![](_page_6_Picture_156.jpeg)

 $19.1$ 19.2 unix<br>19.3 win32 win32  $19.4$  python  $\overline{4}$ atk tkinter b tkinter<br>c pmw c pmw python megawidgets d bython tkinter  $\mathsf{e}$  $\mathbf f$ 附录g 参考文献

![](_page_8_Picture_24.jpeg)

![](_page_9_Picture_0.jpeg)

本站所提供下载的PDF图书仅提供预览和简介,请支持正版图书。

:www.tushu000.com